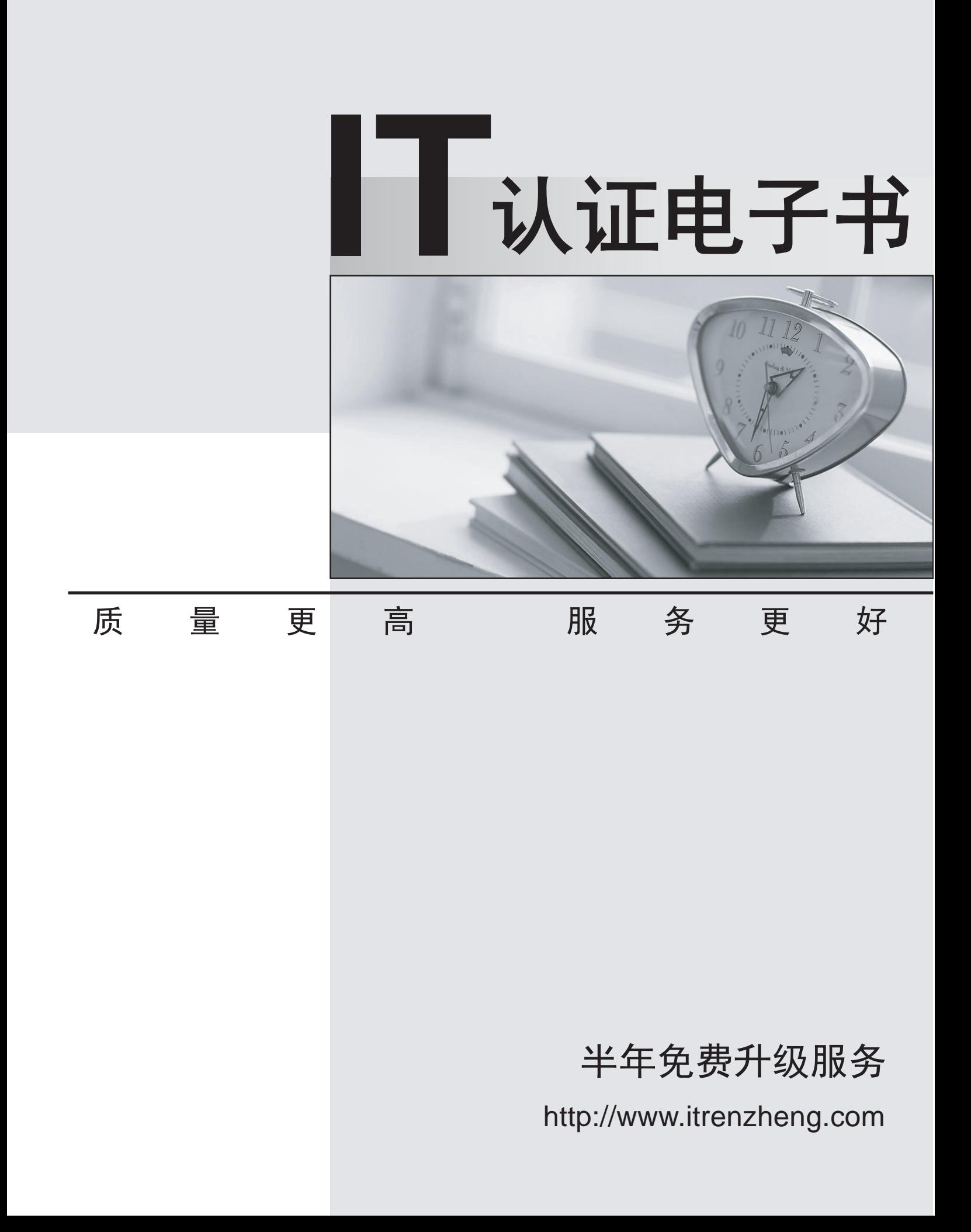

## **Exam** : **070-503**

# **Title** : TS: Microsoft .NET Framework 3.5 C Windows Communication Foundation

## **Version** : Demo

```
1. You are creating a Windows Communication Foundation service by using Microsoft .NET Framework
3.5. You have successfully defined a service contract named IManageOrders.
You write the following code segment.
public class OrderImpl : IManageOrders {
public void MarkOrderClosed(int orderId){
try {
... }
catch (SqlException exc){
throw new FaultException<DataFault>(new DataFault());
}
}
}
```

```
[DataContract]
```
public class DataFault {

```
}
```
You need to create a fault contract for the MarkOrderClosed method on the IManageOrders service contract. The contract of the contract of the contract of the contract of the contract of the contract of the contract of the contract of the contract of the contract of the contract of the contract of the contract of the

Which code segment should you add?

```
A. [FaultContract(typeof(DataFault))]
```
- B. [FaultContract(typeof(Exception))]
- C. [FaultContract(typeof(SqlException))]
- D. [FaultContract(typeof(FaultException))]

## **Answer:** A

2. You are creating a Windows Communication Foundation service by using Microsoft .NET Framework

3.5. You have successfully defined a service contract named IManageOrders.

You write the following code segment.

Public Class OrderImpl

Implements IManageOrders

Public Sub MarkOrderClosed(ByVal orderId As Integer) \_

Implements IManageOrders.MarkOrderClosed

Try

```
...
```
Catch ex As SqlException

Throw New FaultException(Of DataFault)( \_

New DataFault())

End Try

End Sub

End Class

<DataContract()> \_

Public Class DataFault

End Class

You need to create a fault contract for the MarkOrderClosed method on the IManageOrders service contract. The contract of the contract of the contract of the contract of the contract of the contract of the contract of the contract of the contract of the contract of the contract of the contract of the contract of the

Which code segment should you add?

- A. <FaultContract(GetType(DataFault))>
- B. <FaultContract(GetType(Exception))>
- C. <FaultContract(GetType(SqlException))>
- D. <FaultContract(GetType(FaultException))>

## **Answer:** A

3. You have created a Windows Communication Foundation service by using Microsoft .NET Framework  $3.5.$ 

The existing service interface is named IMyService, and contains the following code segment.

[ServiceContract(Name="SvcOrder",

?Namespace=["http://contoso.com/services"](http://contoso.com/services"))]

public interface IMyService

```
\{
```
[OperationContract]

void DoSomething();

## }

You create a new service named IMyServiceV1 that contains an operation named DoSomethingElse.

You need to ensure that existing client applications are still able to access the IMyService.DoSomething method without modifying client code.

Which code segment should you use?

A. [ServiceContract(Namespace=["http:?//contoso.com/services/V1"](http:?//contoso.com/services/V1"))]

public interface IMyServiceV1 : IMyService

```
\{
```
[OperationContract]

```
void DoSomethingElse();
```

```
}
```

```
B. [ServiceContract(Name="SvcOrder")]
```
public interface IMyServiceV1 : IMyService

```
\{
```
[OperationContract]

void DoSomethingElse();

```
}
```
C. [ServiceContract(Name="SvcOrderV1",

Namespace="http: //contoso.com/services")]

```
public interface IMyServiceV1 : IMyService
```

```
\{
```
[OperationContract]

void DoSomethingElse();

```
}
```
D. [ServiceContract(Name="SvcOrder",

Namespace="http: //contoso.com/services")]

public interface IMyServiceV1 : IMyService

```
\{
```
[OperationContract]

void DoSomethingElse();

```
}
```
## **Answer:** D

4. You have created a Windows Communication Foundation service by using Microsoft .NET Framework  $3.5.$ 

The existing service interface is named IMyService, and contains the following code segment.

```
<ServiceContract(Name:="SvcOrder", _
```
Namespace:="http: //contoso.com/services")> \_

Public Interface IMyService

<OperationContract()> \_

Sub DoSomething()

## End Interface

You create a new service named IMyServiceV1 that contains an operation named DoSomethingElse.

You need to ensure that existing client applications are still able to access the IMyService.DoSomething

method without modifying client code.

Which code segment should you use?

A. <ServiceContract(Namespace:="http: //contoso.com/services/V1")> \_

Public Interface IMyServiceV1

Inherits IMyService

<OperationContract()> \_

Sub DoSomethingElse()

End Interface

B. <ServiceContract(Name:="SvcOrder")> \_

Public Interface IMyServiceV1

Inherits IMyService

<OperationContract()> \_

Sub DoSomethingElse()

End Interface

C. <ServiceContract(Name:="SvcOrderV1", \_

Namespace:="http: //contoso.com/services")> \_

Public Interface IMyServiceV1

Inherits IMyService

<OperationContract()> \_

Sub DoSomethingElse()

End Interface

D. <ServiceContract(Name:="SvcOrder", \_

Namespace:="http: //contoso.com/services")> \_

Public Interface IMyServiceV1

Inherits IMyService

<OperationContract()> \_

Sub DoSomethingElse()

End Interface

#### **Answer:** D

5. You create a Windows Communication Foundation service by using Microsoft .NET Framework 3.5.

The service contains the following code segment.

[DataContract]

public class Person

{

```
}
[DataContract]
public class Customer : Person
\{}
You need to create a service contract that meets the following requirements:
The service contract must have an operation contract named GetPerson that returns an object of type
Person. The contract of the contract of the contract of the contract of the contract of the contract of the contract of the contract of the contract of the contract of the contract of the contract of the contract of the 
The GetPerson operation must be able to return an object of type Customer.
Which code segment should you use?
A. [ServiceContract]
[ServiceKnownType("GetPerson")]
public interface IMyService
\{[OperationContract]
Person GetPerson();
}
B. [ServiceContract]
public interface IMyService
\{[OperationContract]
[ServiceKnownType("Customer")]
Person GetPerson();
}
C. [ServiceContract]
[ServiceKnownType(typeof(Customer))]
public interface IMyService
\{[OperationContract]
Person GetPerson();
}
D. [ServiceContract]
[ServiceKnownType("GetPerson",typeof(Customer))]
public interface IMyService
```
 $\{$ 

[OperationContract]

Person GetPerson();

}

## **Answer:** C

6. You create a Windows Communication Foundation service by using Microsoft .NET Framework 3.5.

The service contains the following code segment.

<DataContract()> \_

Public Class Person

...

End Class <DataContract()> \_ Public Class Customer Inherits Person

...

#### End Class

You need to create a service contract that meets the following requirements:

The service contract must have an operation contract named GetPerson that returns an object of type **Person.** The contract of the contract of the contract of the contract of the contract of the contract of the contract of the contract of the contract of the contract of the contract of the contract of the contract of the

The GetPerson operation must be able to return an object of type Customer.

Which code segment should you use?

A. <ServiceContract()> \_

<ServiceKnownType("GetPerson")> \_

Public Interface IMyService

<OperationContract()> \_

Function GetPerson() As Person

End Interface

B. <ServiceContract()> \_

Public Interface IMyService

<OperationContract()> \_

<ServiceKnownType("Customer")> \_

Function GetPerson() As Person

End Interface

C. <ServiceContract()> \_

<ServiceKnownType(GetType(Customer))> \_ Public Interface IMyService <OperationContract()> \_ Function GetPerson() As Person End Interface D. <ServiceContract()> <ServiceKnownType("GetPerson", GetType(Customer))> \_ Public Interface IMyService <OperationContract()> \_ Function GetPerson() As Person End Interface

#### **Answer:** C

7. You create a Windows Communication Foundation (WCF) service by using Microsoft .NET Framework  $3.5.$ 

The WCF service contains two operations named ProcessSimpleOrder and ProcessComplexOrder.

You need to expose the ProcessSimpleOrder operation to all the client applications. You also need to expose the ProcessComplexOrder operation only to specific client applications.

Which code segment should you use?

A. [ServiceContract]

public interface IOrderManager

 $\{$ 

```
[OperationContract(Action="*")]
```
void ProcessSimpleOrder();

[OperationContract]

void ProcessComplexOrder();

```
}
```
B. [ServiceContract]

public interface IOrderManager

## $\{$

[OperationContract(Name="http: //contoso.com/Simple")]

void ProcessSimpleOrder();

```
[OperationContract(Name="http: //contoso.com/Complex")]
```

```
void ProcessComplexOrder();
```

```
}
```

```
C. [ServiceContract]
public interface ISimpleOrderManager
\{[OperationContract]
void ProcessSimpleOrder();
}
[ServiceContract]
public interface IComplexOrderManager: ISimpleOrderManager
\{[OperationContract]
void ProcessComplexOrder();
}
D. [ServiceContract]
public interface ISimpleOrderManager
\{[OperationContract(Name="http: //contoso.com/Simple")]
void ProcessSimpleOrder();
}
public interface IComplexOrderManager: ISimpleOrderManager
\{
```
[OperationContract(Name="http: //contoso.com/Complex")]

}

## **Answer:** C

8. You create a Windows Communication Foundation (WCF) service by using Microsoft .NET Framework  $3.5.$ 

The WCF service contains two operations named ProcessSimpleOrder and ProcessComplexOrder.

You need to expose the ProcessSimpleOrder operation to all the client applications. You also need to expose the ProcessComplexOrder operation only to specific client applications.

Which code segment should you use?

A. <ServiceContract()> \_

Public Interface IOrderManager

void ProcessComplexOrder();

<OperationContract(Action:="\*")> \_

Sub ProcessSimpleOrder()

<OperationContract()> \_ Sub ProcessComplexOrder() End Interface B. <ServiceContract()> Public Interface IOrderManager <OperationContract(Name:="http: //contoso.com/Simple")> \_ Sub ProcessSimpleOrder() <OperationContract(Name:="http: //contoso.com/Complex")> \_ Sub ProcessComplexOrder() End Interface C. <ServiceContract()> \_ Public Interface ISimpleOrderManager <OperationContract()> \_ Sub ProcessSimpleOrder() End Interface <ServiceContract()> \_ Public Interface IComplexOrderManager Inherits ISimpleOrderManager <OperationContract()> \_ Sub ProcessComplexOrder() End Interface D. <ServiceContract()> Public Interface ISimpleOrderManager <OperationContract(Name:="http: //contoso.com/Simple")> \_ Sub ProcessSimpleOrder() End Interface Public Interface IComplexOrderManager Inherits ISimpleOrderManager <OperationContract(Name:="http: //contoso.com/Complex")> \_ Sub ProcessComplexOrder() End Interface

#### **Answer:** C

9. You are creating a Windows Communication Foundation service by using Microsoft .NET Framework

3.5. The service will contain an enumeration named OrderState.

The OrderState enumeration will contain the following four values:

Processing

**Cancelled Exercise Cancelled Cancelled** 

Confirmed

**Closed and Security Control of the Control of the Control of the Control of the Control of the Control of the Control of the Control of the Control of the Control of the Control of the Control of the Control of the Contro** 

The client application must be able to set the state of an Order entity to only the following two values:

**Cancelled Exercise Cancelled Cancelled** 

**Closed and Security Control of the Control of the Control of the Control of the Control of the Control of the Control of the Control of the Control of the Control of the Control of the Control of the Control of the Contro** 

You need to create the data contract for OrderState.

Which code segment should you use?

A. [DataContract]

public enum OrderState

 $\{$ 

Processing=1,

[DataMember]

Cancelled=2,

[DataMember]

Confirmed=3,

Closed=4 and the contract of the contract of the contract of the contract of the contract of the contract of the contract of the contract of the contract of the contract of the contract of the contract of the contract of t

}

B. [DataContract]

public enum OrderState

 $\{$ 

Processing=1,

[EnumMember]

Cancelled=2,

Confirmed=3,

[EnumMember]

Closed=4

}

```
C. [DataContract]
```

```
public enum OrderState
```
 $\{$ 

```
[EnumMember(Value="False")]
```

```
Processing=1,
[EnumMember(Value="True")]
Cancelled=2,
[EnumMember(Value="True")]
Confirmed=3,
[EnumMember(Value="False")]
Closed=4
}
D. [DataContract]
public enum OrderState
\{[DataMember]
Processing=1,
[DataMember(IsRequired=true)]
Cancelled=2,
[DataMember]
Confirmed=3,
[DataMember(IsRequired=true)]
Closed=4 and the contract of the contract of the contract of the contract of the contract of the contract of the contract of the contract of the contract of the contract of the contract of the contract of the contract of t
}
Answer: B 
10. You are creating a WindowsCommunication Foundation service by using Microsoft .NET Framework
3.5. The service will contain an enumeration named OrderState.
The OrderState enumeration will contain the following four values:
Processing
Cancelled Exercise Cancelled Cancelled
Confirmed
Closed and Security Control of the Control of the Control of the Control of the Control of the Control of the Control of the Control of the Control of the Control of the Control of the Control of the Control of the Contro
```
The client application must be able to set the state of an Order entity to only the following two values:

**Cancelled Exercise Cancelled Cancelled** 

**Closed and Security Control of the Control of the Control of the Control of the Control of the Control of the Control of the Control of the Control of the Control of the Control of the Control of the Control of the Contro** 

You need to create the data contract for OrderState.

Which code segment should you use?

A. <DataContract()> \_

Public Enum OrderState Processing = 1 <DataMember()> \_  $\emph{Cancelled} = 2$ <DataMember()> \_ Confirmed = 3  $\csc 4$ End Enum B. <DataContract()> \_ Public Enum OrderState Processing = 1 <EnumMember()> \_  $\emph{Cancelled} = 2$ Confirmed = 3 <EnumMember()> \_  $\csc 4$ End Enum C. <DataContract()> \_ Public Enum OrderState <EnumMember(Value:="False")> \_ Processing = 1 <EnumMember(Value:="True")> \_  $\emph{Cancelled} = 2$ <EnumMember(Value:="True")> \_ Confirmed = 3 <EnumMember(Value:="False")> \_  $\csc 4$ End Enum D. <DataContract()> \_ Public Enum OrderState <DataMember()> \_ Processing = 1 <DataMember(IsRequired:=True)> \_  $Cancelled = 2$ 

<DataMember()> \_ Confirmed = 3 <DataMember(IsRequired:=True)> \_  $\csc 4$ End Enum **Answer:** B 11. You are creating a Windows Communication Foundation service by using Microsoft .NET Framework  $3.5.$ You need to ensure that the service can send data in the following format to the client applications. <Account Id=""> <Name> </Name> <Balance Currency=""> </Balance> </Account> Which code segment should you use? A. [Serializable] public class Account  $\{$ [XmlAttribute] public string Id; [XmlElement] public string Name; [XmlAttribute] public string Currency; [XmlElement] public double Balance; } B. [DataContract] public class Account  $\{$ [DataMember(Order=0)] public string Id; [DataMember(Order=1)] public string Name; [DataMember(Order=0)]

```
public double Balance;
[DataMember(Order=1)]
public string Currency;
}
C. [Serializable]
public class Account
\{[XmlAttribute]
public string Id;
public string Name;
[XmlElement("Balance")]
public BalanceVal Balance;
}
[Serializable]
public class BalanceVal
\{[XmlText]
public double Amount;
[XmlAttribute]
public string Currency;
}
D. [DataContract]
public class Account
\{[DataMember(Order=0)]
public string Id;
[DataMember(Order=1)]
public string Name;
[DataMember(Name="Balance", Order=2)]
public BalanceVal Balance;
}
[DataContract]
public struct BalanceVal
{
```
[DataMember(Order=0)]

public double Balance;

[DataMember(Order=1)]

public string Currency;

}

## **Answer:** C

12. You are creating a WindowsCommunication Foundation service by using Microsoft .NET Framework  $3.5.$ 

You need to ensure that the service can send data in the following format to the client applications.

<Account Id="">

<Name> </Name>

<Balance Currency=""> </Balance>

</Account>

Which code segment should you use?

A. <Serializable()> \_

Public Class Account

<XmlAttribute()> \_

Public Id As String

<XmlElement()> \_

Public Name As String

<XmlAttribute()> \_

Public Currency As String

<XmlElement()> \_

Public Balance As Double

End Class

B. <DataContract()>

Public Class Account

<DataMember(Order:=0)> \_

Public Id As String

<DataMember(Order:=1)> \_

Public Name As String

<DataMember(Order:=0)> \_

Public Balance As Double

<DataMember(Order:=1)> \_

Public Currency As String

End Class

C.  $\le$ Serializable()>  $\_$ 

Public Class Account

<XmlAttribute()> \_

Public Id As String

Public Name As String

<XmlElement("Balance")> \_

Public Balance As BalanceVal

End Class

<Serializable()> \_

Public Class BalanceVal

<XmlText()> \_

Public Amount As Double

 $\le$ XmlAttribute()>  $\_$ 

Public Currency As String

End Class

D. <DataContract()> \_

Public Class Account

<DataMember(Order:=0)> \_

Public Id As String

<DataMember(Order:=1)> \_

Public Name As String

<DataMember(Name:="Balance", Order:=2)> \_

Public Balance As BalanceVal

End Class

<DataContract()> \_

Public Structure BalanceVal

<DataMember(Order:=0)> \_

Public Amount As Double

<DataMember(Order:=1)> \_<br>Public Currency As String

End Structure

**Answer:** C

13. You create a Windows Communication Foundation (WCF) service by using Microsoft .NET Framework 3.5.

You write the following code segment. (Line numbers are included for reference only.)

01 public interface IMyService

 $02\{$ 

03 and the contract of the contract of the contract of the contract of the contract of the contract of the contract of the contract of the contract of the contract of the contract of the contract of the contract of the con

04 string ProcessString(string name);

 $05$  }

You create a host for the WCF service. You also create a service endpoint at <http://localhost:8080/service>.

You add an instance of the HttpTransferEndPointBehavior class to the host.

You need to ensure that the ProcessString method can be invoked from a Web browser by using the URL

<http://localhost:8080/service/process?name=value>

Which code segment should you insert at line 03?

A. [OperationContract(Name="process", Action="Get")]

B. [OperationContract(Name="process", Action="Post")]

C. [OperationContract]

[WebGet(UriTemplate = "process?name={name}")]

D. [OperationContract]

[WebInvoke(UriTemplate = "process?name={name}")]

#### **Answer:** C

14. You create a Windows Communication Foundation (WCF) service by using Microsoft .NET Framework 3.5.

You write the following code segment. (Line numbers are included for reference only.)

01 Public Interface IMyService

02 and the contract of the contract of the contract of the contract of the contract of the contract of the contract of the contract of the contract of the contract of the contract of the contract of the contract of the con

03 Function ProcessString(ByVal name As String) As String

04 End Interface

You create a host for the WCF service. You also create a service endpoint at http: //localhost:8080/service.

You add an instance of the HttpTransferEndPointBehavior class to the host.

You need to ensure that the ProcessString method can be invoked from a Web browser by using the URL

http: //localhost:8080/service/process?name=value

Which code segment should you insert at line 02?

A. <OperationContract(Name:="process", Action:="Get")> \_

B. <OperationContract(Name:="process", Action:="Post")> \_

C. <OperationContract()> \_

<HttpTransferContract(Path:="process", Method:="Get")> \_

D. <DeperationContract()>

<HttpTransferContract(Path:="process", Method:="Post")> \_

#### **Answer:** C

15. You create a Windows Communication Foundation service by using Microsoft .NET Framework 3.5.

You write the following code segment.

[ServiceContract]

public interface IMathService

```
\{
```
[OperationContract]

int AddNumbers(int a, int b);

double AddNumbers(double a, double b);

```
}
```
You have not deployed the IMathService service.

You need to expose the AddNumbers (double a, double b) operation to the IMathService service contract.

Which code segment should you use?

A. [OperationContract]

int AddNumbers(int a, int b);

[OperationContract]

double AddNumbers(double a, double b);

B. [OperationContract(Name="AddInt")]

int AddNumbers(int a, int b);

[OperationContract(Name="AddDouble")]

double AddNumbers(double a, double b);

C. [OperationContract(Action="IMathService/AddInt")]

int AddNumbers(int a, int b);

[OperationContract(Action="IMathService/AddDouble")]

double AddNumbers(double a, double b);

D. [OperationContract(Action="AddInt/\*")]

int AddNumbers(int a, int b);

[OperationContract(Action="AddDouble/\*")]

double AddNumbers(double a, double b);

**Answer:** B

16. You create a Windows Communication Foundation service by using Microsoft .NET Framework 3.5.

You write the following code segment.

<ServiceContract()> \_

Public Interface IMathService

<OperationContract()> \_

Function AddNumbers( \_

ByVal a As Integer, ByVal b As Integer) As Integer

Function AddNumbers( \_

ByVal a As Double, ByVal b As Double) As Double

End Interface

You have not deployed the IMathService service.

You need to expose the AddNumbers (a As Double, b As Double) As Double operation to the IMathService service contract.

Which code segment should you use?

A. <OperationContract()> \_

Function AddNumbers( \_

ByVal a As Integer, ByVal b As Integer) As Integer

<OperationContract()> \_

Function AddNumbers( \_

ByVal a As Double, ByVal b As Double) As Double

B. <OperationContract(Name:="AddInt")> \_

Function AddNumbers( \_

ByVal a As Integer, ByVal b As Integer) As Integer

<OperationContract(Name:="AddDouble")> \_

Function AddNumbers( \_

ByVal a As Double, ByVal b As Double) As Double

C. <OperationContract(Action:="IMathService/AddInt")> \_

Function AddNumbers( \_

ByVal a As Integer, ByVal b As Integer) As Integer

<OperationContract(Action:="IMathService/AddDouble")> \_

Function AddNumbers( \_

ByVal a As Double, ByVal b As Double) As Double

D. < Operation Contract (Action: = "AddInt/\*") >

Function AddNumbers( \_

ByVal a As Integer, ByVal b As Integer) As Integer

<OperationContract(Action:="AddDouble/\*")> \_

Function AddNumbers( \_

ByVal a As Double, ByVal b As Double) As Double

## **Answer:** B

17. You are creating a WindowsCommunication Foundation service by using Microsoft .NET Framework

 $3.5.$ 

You write the following code segment. (Line numbers are included for reference only.)

01 [ServiceContract(Namespace=["http://uri.contoso.com"](http://uri.contoso.com"))]

02 public interface IMyService

03 {

04 [OperationContract]

05 string ProcessDetails(string s);

06 [OperationContract(Action="UpdateStatus")]

07 void UpdateStatus();

08 and the contract of the contract of the contract of the contract of the contract of the contract of the contract of the contract of the contract of the contract of the contract of the contract of the contract of the con

09 }

If the existing operation contract is unable to process a request made to the service, a generic operation

contract must attempt to process the request.

You need to create the generic operation contract.

Which code segment should you insert at line 08?

A. [OperationContract(Action="\*")]

void ProcessOthers(Message msg);

B. [OperationContract(Action="\*")]

void ProcessOthers();

C. [OperationContract(Action="Default")]

```
void ProcessOthers(Message msg);
```

```
D. [OperationContract(Action="Default")]
```
void ProcessOthers();

## **Answer:** A

18. You are creating a WindowsCommunication Foundation service by using Microsoft .NET Framework  $3.5.$ 

You write the following code segment. (Line numbers are included for reference only.)

01 <ServiceContract(Namespace:=["http://uri.contoso.com"\)](http://uri.contoso.com")> \_

- 02 Public Interface IMyService
- 03 <OperationBehavior()> \_
- 04 Function ProcessDetails(ByVal s As String) As String
- 05 <OperationContract(Action:="UpdateStatus")> \_
- 06 Sub UpdateStatus()
- 07
- 08 End Interface

If the existing operation contract is unable to process a request made to the service, a generic operation contract must attempt to process the request.

- You need to create the generic operation contract.
- Which code segment should you insert at line 07?
- A. < Operation Contract (Action: ="\*") >
- Sub ProcessOthers(ByVal msg As Message)
- B. <OperationContract(Action:="\*")>
- Sub ProcessOthers()
- C. <OperationContract(Action:="Default")> \_
- Sub ProcessOthers(ByVal msg As Message)
- D. < Operation Contract (Action: = "Default") > \_
- Sub ProcessOthers()

## **Answer:** A

19. You are creating a Windows Communication Foundation (WCF) service by using Microsoft .NET Framework 3.5.

You configure a binding to enable streaming.

You need to ensure that the client application is able to stream large XML files to the WCF service.

Which operation contract should you create?

A. [OperationContract]

void UploadFile(Stream xmlData);

B. [OperationContract]

void UploadFile(XmlWriter xmlData);

C. [OperationContract]

void UploadFile(StreamWriter xmlData);

D. [OperationContract]

void UploadFile(byte[] xmlData);

## **Answer:** A

20. You are creating a Windows Communication Foundation (WCF) service by using Microsoft .NET Framework 3.5.

You configure a binding to enable streaming.

You need to ensure that the client application is able to stream large XML files to the WCF service.

Which operation contract should you create?

A. <OperationContract()> \_

Sub UploadFile(ByVal xmlData As Stream)

B. < Operation Contract() >

Sub UploadFile(ByVal xmlData As XmlWriter)

C. <DeperationContract()>  $_{-}$ 

Sub UploadFile(ByVal xmlData As StreamWriter)

D. <DeperationContract()> \_

Sub UploadFile(ByVal xmlData As Byte())

#### **Answer:** A

21. You create a Windows Communication Foundation service by using Microsoft .NET Framework 3.5.

You write the following code segment. (Line numbers are included for reference only.)

01 [ServiceContract(SessionMode=SessionMode.Required)]

02 public interface IOrderManager

03 {

04 and the contract of the contract of the contract of the contract of the contract of the contract of the contract of the contract of the contract of the contract of the contract of the contract of the contract of the con

05 void CloseOrder();

 $06$  }

You need to decorate the operation as the method that closes the current session.

Which code segment should you insert at line 04?

A. [OperationContract(IsInitiating=false)]

- B. [OperationContract(IsTerminating=true)]
- C. [OperationContract]

[OperationBehavior(ReleaseInstanceMode=

ReleaseInstanceMode.AfterCall)]

D. [OperationContract(IsTerminating=false)]

[OperationBehavior(ReleaseInstanceMode=

ReleaseInstanceMode.AfterCall)]

#### **Answer:** B

22. You create a Windows Communication Foundation service by using Microsoft .NET Framework 3.5.

You write the following code segment. (Line numbers are included for reference only.)

01 <ServiceContract(SessionMode:=SessionMode.Required)> \_

02 Public Interface IOrderManager

03 and the contract of the contract of the contract of the contract of the contract of the contract of the contract of the contract of the contract of the contract of the contract of the contract of the contract of the con

04 Sub CloseOrder()

05 End Interface

You need to decorate the operation as the method that closes the current session.

Which code segment should you insert at line 03?

A. <OperationContract(IsInitiating:=False)> \_

B. <OperationContract(IsTerminating:=True)> \_

C. <OperationContract()> \_

<OperationBehavior( \_

ReleaseInstanceMode:=ReleaseInstanceMode.AfterCall)> \_

D. <DeerationContract(IsTerminating:=False)>

<OperationBehavior( \_

ReleaseInstanceMode:=ReleaseInstanceMode.AfterCall)> \_

#### **Answer:** B

23. You are creating a Windows Communication Foundation service by using Microsoft .NET Framework  $3.5.$ 

The service contains the following code segment.

[ServiceContract]

public interface IMyService

```
\{
```
[OperationContract(IsOneWay=true,

ProtectionLevel=ProtectionLevel.None)]

[TransactionFlow(TransactionFlowOption.Allowed)]

void DoSomething();

}

You need to ensure that the DoSomething operation can participate in transactions.

Which code segment should you use to replace the existing operation contract?

A. [OperationContract(ProtectionLevel=ProtectionLevel.None)]

[TransactionFlow(TransactionFlowOption.Allowed)]

void DoSomething();

B. [OperationContract(ProtectionLevel=

ProtectionLevel.EncryptAndSign)] [TransactionFlow(TransactionFlowOption.NotAllowed)] void DoSomething(); C. [OperationContract(IsOneWay=true, ProtectionLevel=ProtectionLevel.EncryptAndSign)] [TransactionFlow(TransactionFlowOption.Allowed)] void DoSomething(); D. [OperationContract(IsOneWay=true, ProtectionLevel=ProtectionLevel.Sign)] [TransactionFlow(TransactionFlowOption.Mandatory)] void DoSomething(); **Answer:** A 24. You are creating a WindowsCommunication Foundation service by using Microsoft .NET Framework  $3.5.$ The service contains the following code segment. <ServiceContract()> \_

Public Interface IMyService

<OperationContract(IsOneWay:=True, \_

ProtectionLevel:=ProtectionLevel.None)> \_

<TransactionFlow(TransactionFlowOption.Allowed)> \_

Sub DoSomething()

End Interface

You need to ensure that the DoSomething operation can participate in transactions.

Which code segment should you use to replace the existing operation contract?

A. <OperationContract( \_

ProtectionLevel:=ProtectionLevel.None)> \_

<TransactionFlow(TransactionFlowOption.Allowed)> \_

Sub DoSomething()

B. <OperationContract( \_

ProtectionLevel:=ProtectionLevel.EncryptAndSign)> \_

<TransactionFlow(TransactionFlowOption.NotAllowed)> \_

Sub DoSomething()

C. <OperationContract(IsOneWay:=True, \_

ProtectionLevel:=ProtectionLevel.EncryptAndSign)> \_

<TransactionFlow(TransactionFlowOption.Allowed)> \_

Sub DoSomething()

D. <OperationContract(IsOneWay:=True, \_

ProtectionLevel:=ProtectionLevel.Sign)> \_

<TransactionFlow(TransactionFlowOption.Mandatory)> \_

Sub DoSomething()

#### **Answer:** A

25. You are creating a Windows Communication Foundation service by using Microsoft .NET Framework  $3.5.$ 

You need to ensure that data sent in a SOAP header is in the following XML format.

<Data>

<string>String 1</string>

<string>String 2</string>

<string>String 3</string>

</Data>

Which code segment should you use?

A. [MessageContract]

public class MyMessage

```
\{
```
[MessageHeader]

public string[] Data;

}

B. [MessageContract]

public class MyMessage

 $\{$ 

[MessageHeaderArray]

public string[] Data;

}

```
C. [MessageContract]
```
public class MyMessage

 $\{$ 

```
[MessageProperty]
public string[] Data;
```
}

## D. [MessageContract]

public class MyMessage

```
\{
```
[MessageBodyMember (Order=0)]

public string[] Data;

}

## **Answer:** A

26. You are creating a WindowsCommunication Foundation service by using Microsoft .NET Framework  $3.5.$ 

You need to ensure that data sent in a SOAP header is in the following XML format.

<Data>

<string>String 1</string>

<string>String 2</string>

<string>String 3</string>

</Data>

Which code segment should you use?

A. <MessageContract()> \_

Public Class MyMessage

<MessageHeader()> \_

Public Data() As String

End Class

B. <MessageContract()> \_

Public Class MyMessage

<MessageHeaderArray()> \_

Public Data() As String

End Class

C. <MessageContract()> \_

Public Class MyMessage

<MessageProperty()> \_

Public Data() As String

End Class

D. <MessageContract()>

Public Class MyMessage

<MessageBodyMember(Order:=0)> \_

Public Data() As String

End Class

#### **Answer:** A

27. You are creating a WindowsCommunication Foundation service by using Microsoft .NET Framework  $3.5.$ 

You need to programmatically add the following endpoint definition to the service.

<http://localhost:8000/ExamService/service>

Which code segment should you use?

A. String baseAddress="http: //localhost:8000/ExamService";

BasicHttpBinding binding1=new BasicHttpBinding();

using(ServiceHost host=new ServiceHost(typeof(ExamService)))

```
\{
```
host.AddServiceEndpoint(typeof(IExam),binding1,baseAddress);

```
}
```
B. String baseAddress="http: //localhost:8000/ExamService/service";

BasicHttpBinding binding1=new BasicHttpBinding();

```
using(ServiceHost host=new ServiceHost(typeof(ExamService)))
```

```
\{
```

```
host.AddServiceEndpoint(typeof(IExam),binding1,baseAddress);
```

```
}
```
C. String baseAddress="http: //localhost:8000/ExamService";

WsHttpBinding binding1=new WsHttpBinding();

using(ServiceHost host=new ServiceHost(typeof(ExamService)))

 $\{$ 

host.AddServiceEndpoint(typeof(IExam),binding1,baseAddress);

```
}
```
D. String baseAddress="net.tcp: //localhost:8000/ExamService/service";

```
NetTcpBinding binding1=new NetTcpBinding();
```

```
using(ServiceHost host=new ServiceHost(typeof(ExamService)))
```
 $\{$ 

host.AddServiceEndpoint(typeof(IExam),binding1,baseAddress);

}

## **Answer:** B

28. You are creating a Windows Communication Foundation service by using Microsoft .NET Framework

 $3.5.$ You need to programmatically add the following endpoint definition to the service. <http://localhost:8000/ExamService/service> Which code segment should you use? A. Dim baseAddress As String = "http: //localhost:8000/ExamService" Dim binding1 As New BasicHttpBinding() Using host As New ServiceHost(GetType(ExamService)) host.AddServiceEndpoint(GetType(IExam), binding1, baseAddress) End Using B. Dim baseAddress As String = \_ "http: //localhost:8000/ExamService/service" Dim binding1 As New BasicHttpBinding() Using host As New ServiceHost(GetType(ExamService)) host.AddServiceEndpoint(GetType(IExam), binding1, baseAddress) End Using C. Dim baseAddress As String = "http: //localhost:8000/ExamService" Dim binding1 As New WSHttpBinding() Using host As New ServiceHost(GetType(ExamService)) host.AddServiceEndpoint(GetType(IExam), binding1, baseAddress) End Using D. Dim baseAddress As String = "http: //localhost:8000/ExamService/service" Dim binding1 As New NetTcpBinding() Using host As New ServiceHost(GetType(ExamService)) host.AddServiceEndpoint(GetType(IExam), binding1, baseAddress) End Using **Answer:** B 29. You are creating a WindowsCommunication Foundation service by using Microsoft .NET Framework  $3.5.$ The service will be hosted in a Console application. You need to configure the service by using a configuration file other than the default app.config file. Which code segment should you use? A. class MyServiceHost : ServiceHost

 $\{$ 

public MyServiceHost(Type serviceType,

```
params Uri[] baseAddresses) : base(serviceType, baseAddresses)
\{}
protected override void InitializeRuntime()
\{//Load configuration here
}
}
B. class MyServiceHost : ServiceHost
\{public MyServiceHost(Type serviceType, 
params Uri[] baseAddresses) : base(serviceType, baseAddresses)
\{}
protected override void ApplyConfiguration()
\{//Load configuration here
}
}
C. class MyServiceHost : ServiceHost
\{public MyServiceHost(Type serviceType, 
params Uri[] baseAddresses) : base(serviceType, baseAddresses)
\{}
protected new void InitializeDescription(Type serviceType, 
UriSchemeKeyedCollection baseAddresses)
\{//Load configuration here.
}
}
D. class MyServiceHost : ServiceHost
\{public MyServiceHost(Type serviceType,
```

```
params Uri[] baseAddresses) : base(serviceType, baseAddresses)
```

```
\{}
protected new void AddBaseAddress(Uri baseAddress)
\{//Load configuration here.
}
```
}

## **Answer:** B

30. You are creating a WindowsCommunication Foundation service by using Microsoft .NET Framework  $3.5.$ 

The service will be hosted in a Console application.

You need to configure the service by using a configuration file other than the default app.config file.

Which code segment should you use?

A. Class MyServiceHost

Inherits ServiceHost

Public Sub New(ByVal serviceType As Type, \_

ByVal ParamArray baseAddresses As Uri())

MyBase.New(serviceType, baseAddresses)

End Sub

Protected Overrides Sub InitializeRuntime()

'Load configuration here

End Sub

End Class

B. Class MyServiceHost

Inherits ServiceHost

Public Sub New(ByVal serviceType As Type, \_

ByVal ParamArray baseAddresses As Uri())

MyBase.New(serviceType, baseAddresses)

End Sub

Protected Overrides Sub ApplyConfiguration()

'Load configuration here

End Sub

End Class

C. Class MyServiceHost Inherits ServiceHost Public Sub New(ByVal serviceType As Type, \_ ByVal ParamArray baseAddresses As Uri()) MyBase.New(serviceType, baseAddresses) End Sub Protected Shadows Sub InitializeDescription( \_ ByVal serviceType As Type, ByVal baseAddresses As UriSchemeKeyedCollection) 'Load configuration here End Sub End Class D. Class MyServiceHost Inherits ServiceHost Public Sub New(ByVal serviceType As Type, \_ ByVal ParamArray baseAddresses As Uri()) MyBase.New(serviceType, baseAddresses) End Sub Protected Shadows Sub AddBaseAddresses(ByVal baseAddress As Uri) 'Load configuration here End Sub End Class **Answer:** B